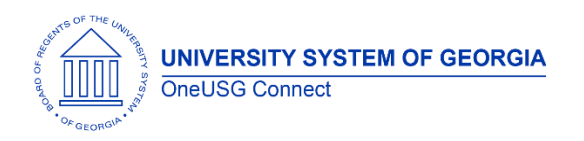

The purpose of these Release Notes is to inform OneUSG Connect technical staff and functional users of the scheduled 3.14 release of University System of Georgia (USG) functional application enhancements.

OneUSG Connect **Release 3.14** is currently scheduled for **Saturday, August 18, 2018**.

OneUSG Connect will be unavailable for scheduled maintenance from Friday, August 17, 11 p.m. until Saturday, August 18, 7 a.m. During this time, OneUSG Connect (HPROD) and OneUSG Connect - Careers Applicant Portal will not be available. KABA Time Clocks and OneUSG Connect - Benefits will be available for use.

# **Release HREL 3.14**

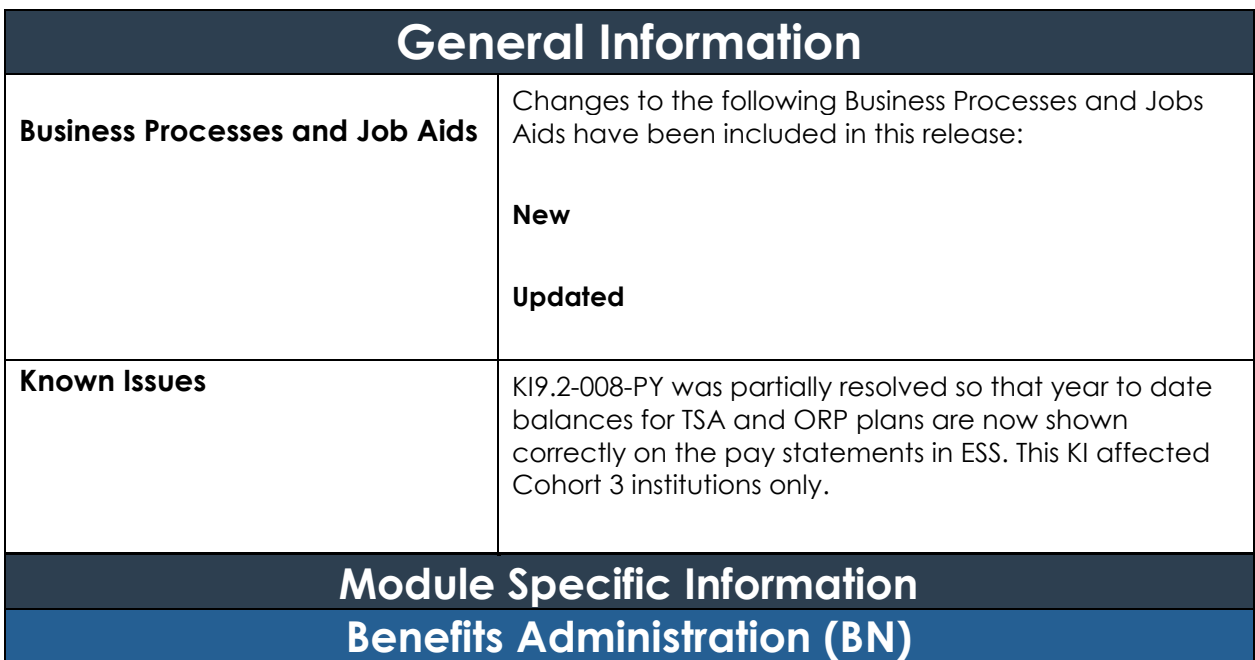

#### **Modifications to Existing Processes**

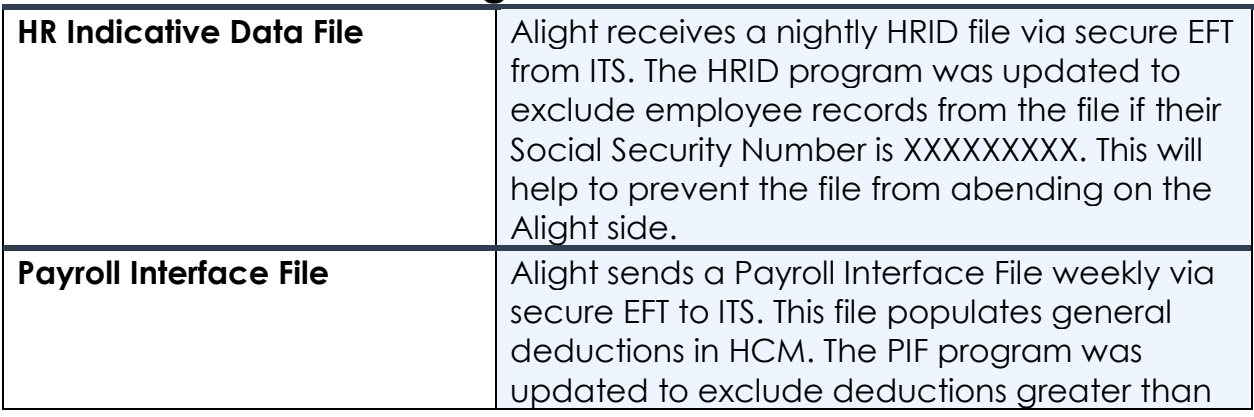

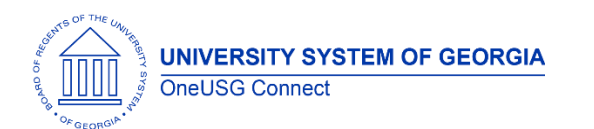

## **OneUSG Connect**

Release Notes

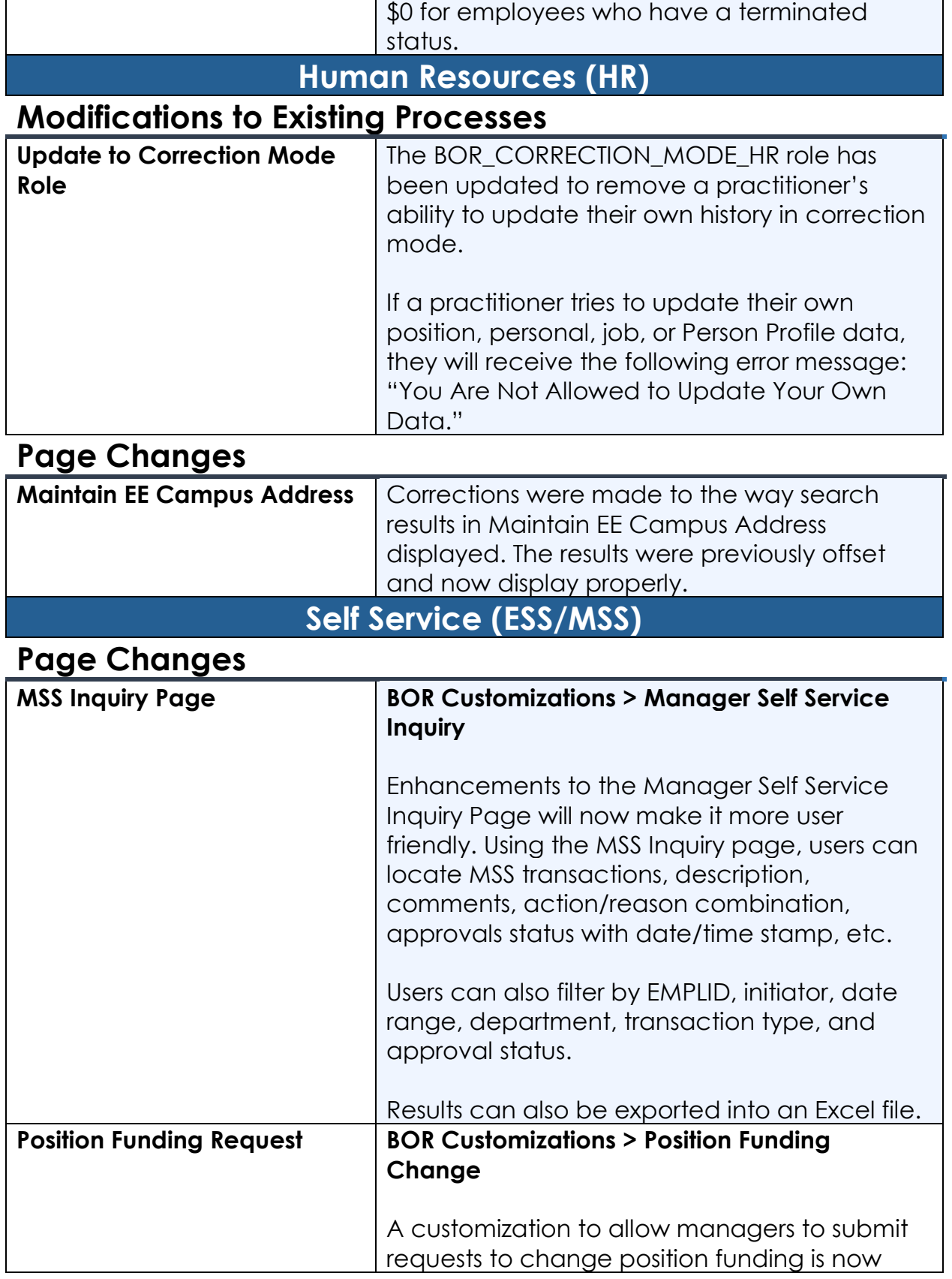

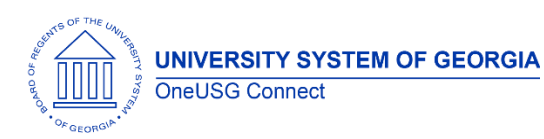

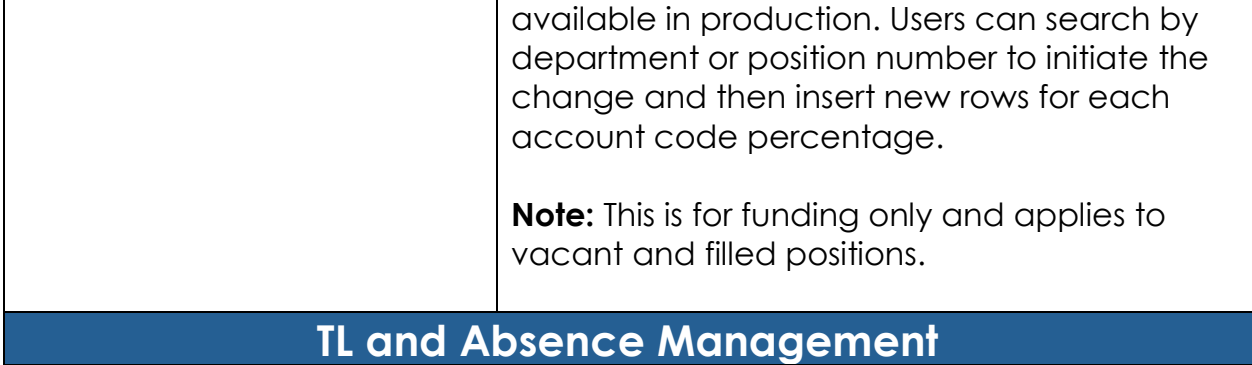

## **Modifications to Existing Processes**

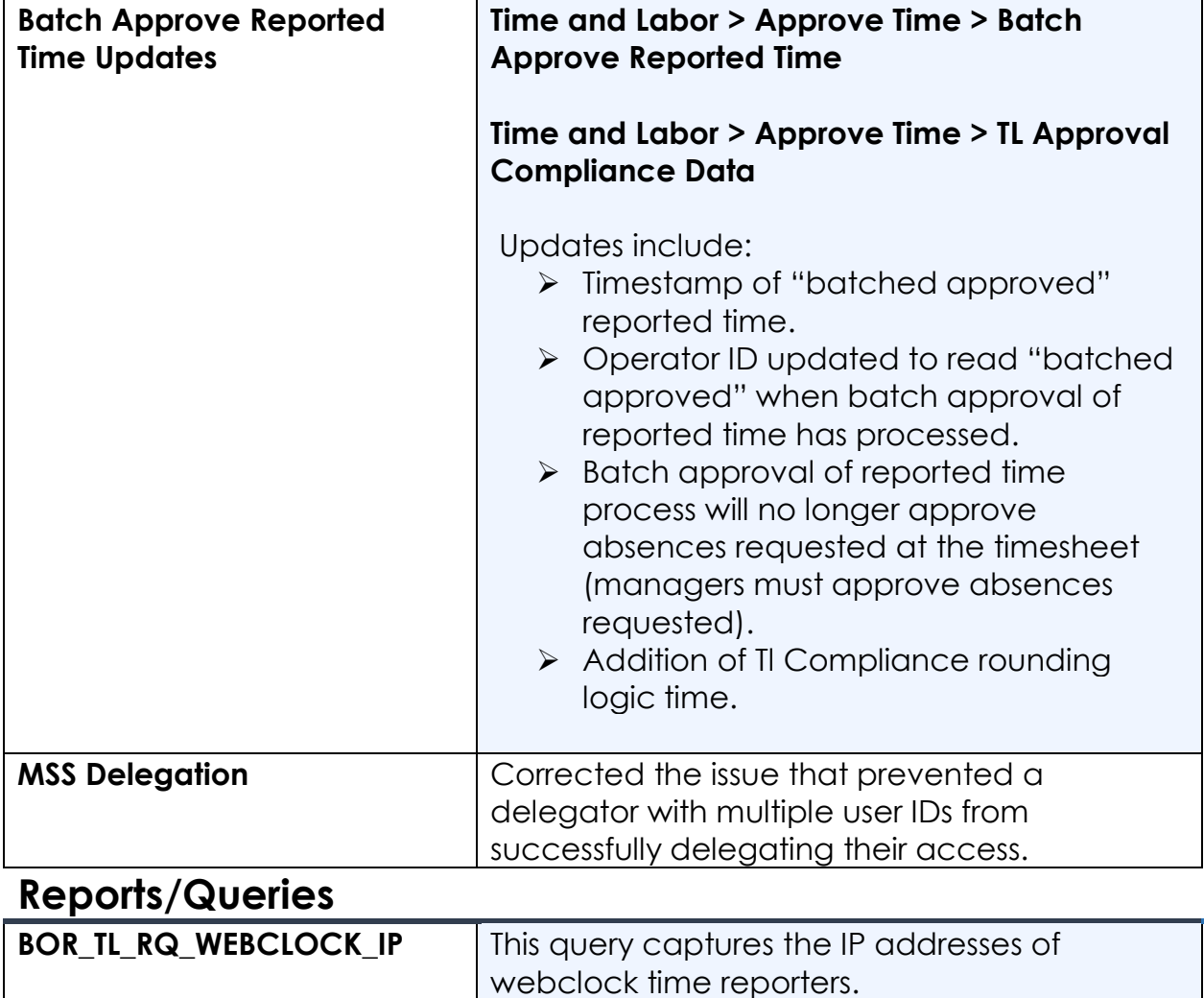

#### **Page Changes**

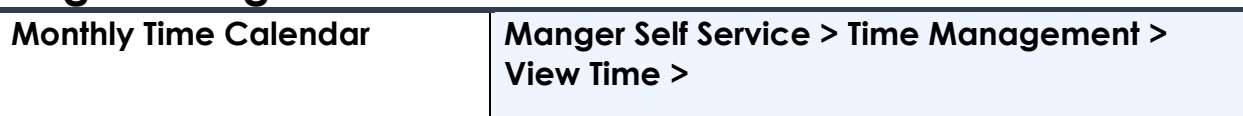

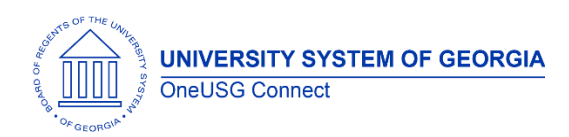

# **OneUSG Connect**

Release Notes

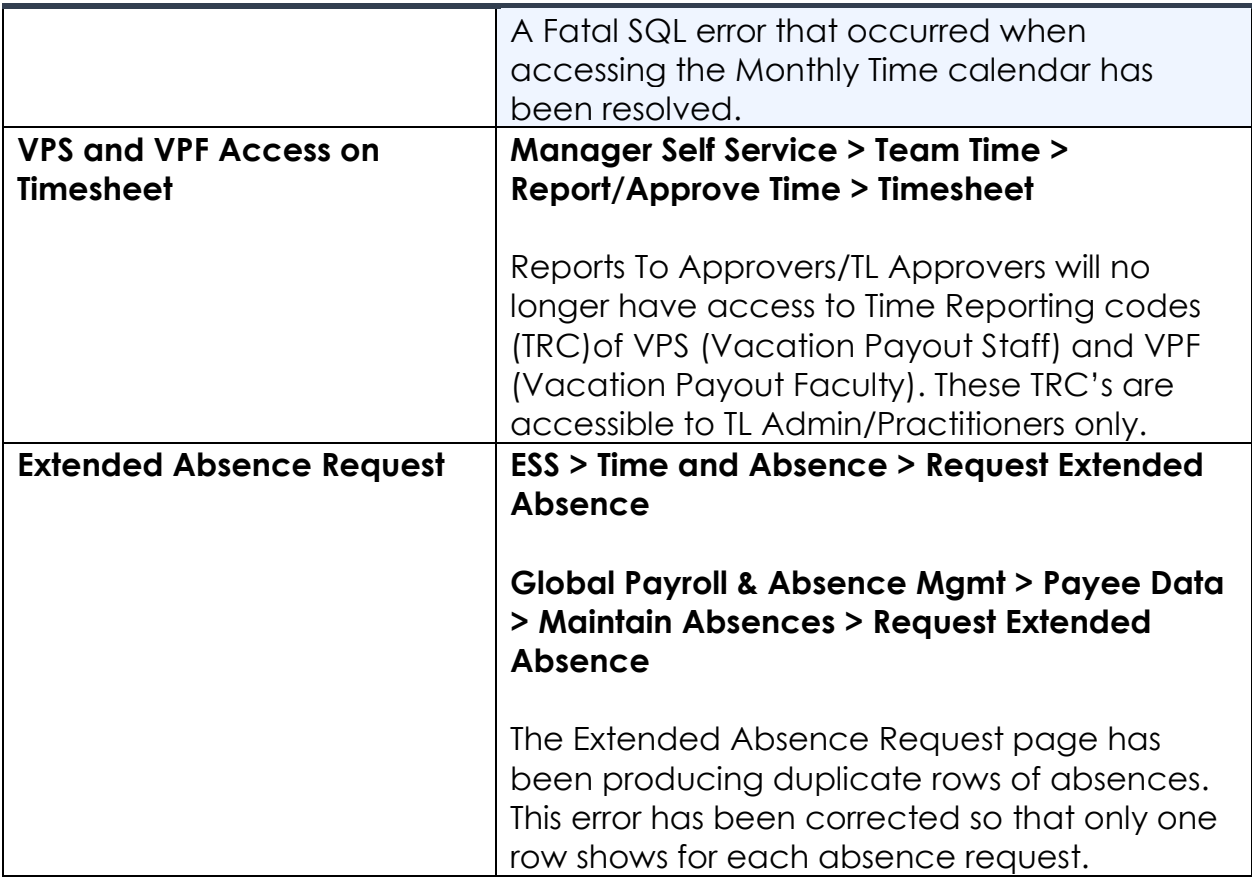

### **Security and Workflow**

### **Modifications to Existing Processes**

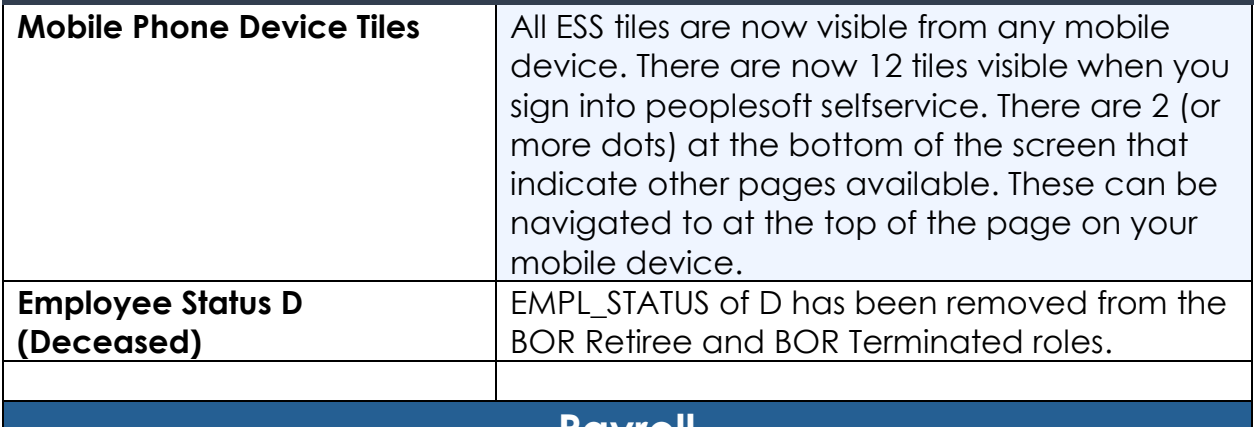

#### **Payroll**

#### **Modifications to Existing Processes**

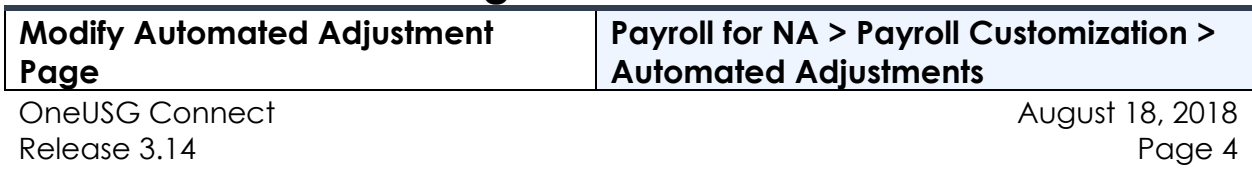

**UNIVERSITY SYSTEM OF GEORGIA** 

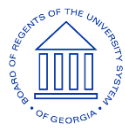

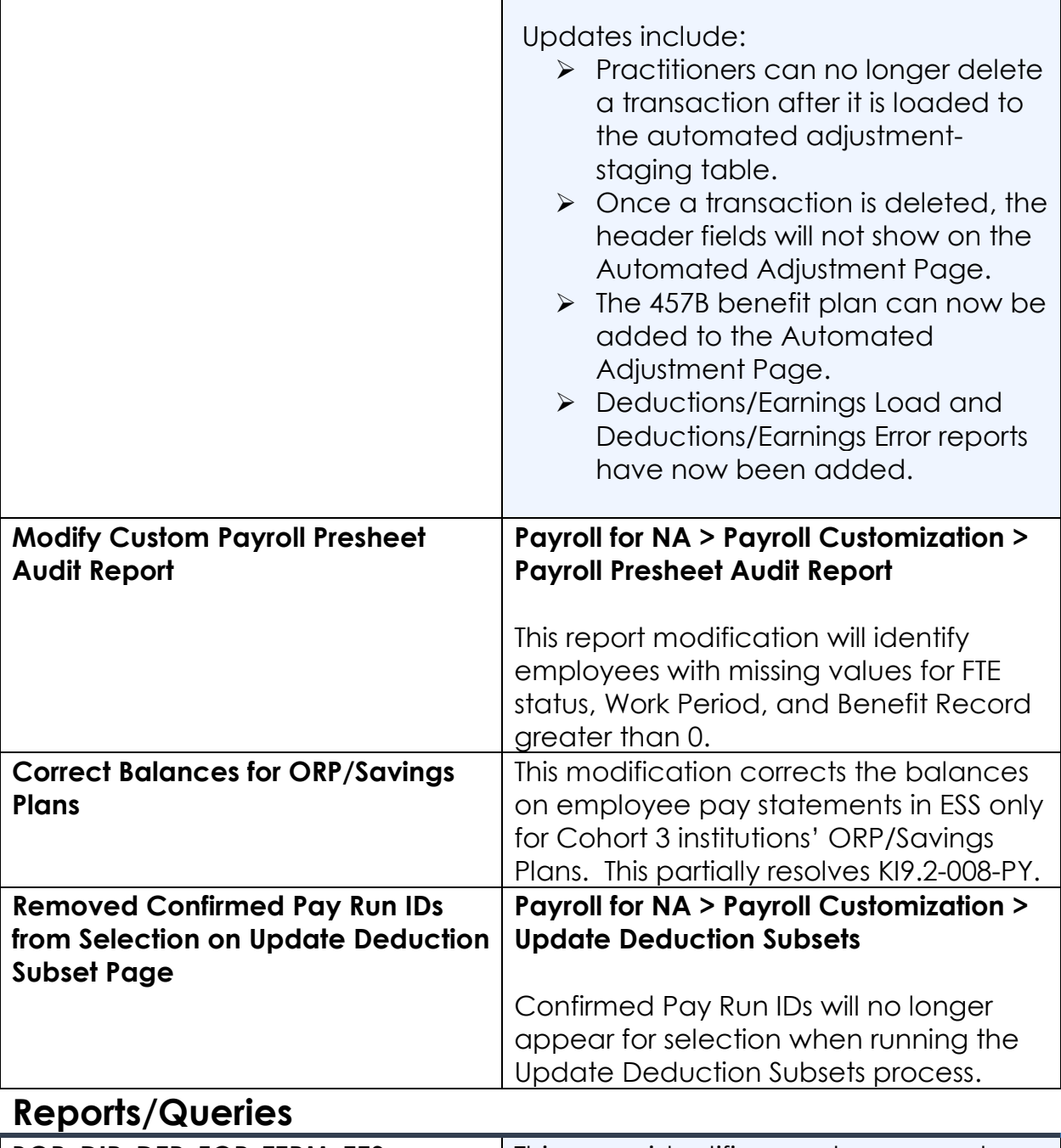

ī

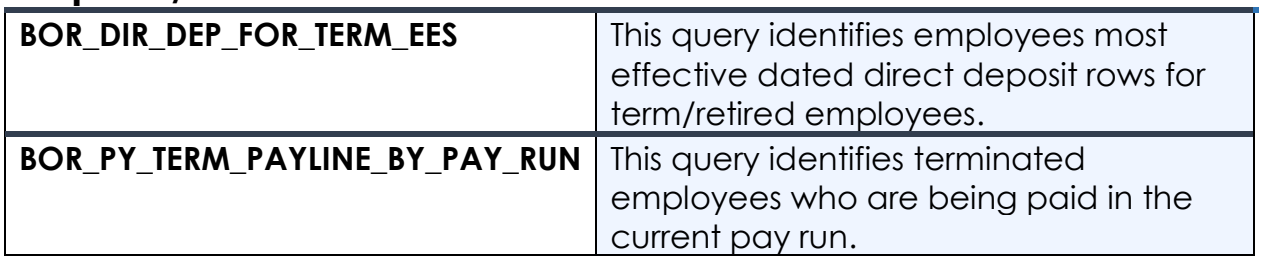

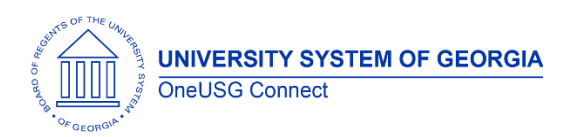

# **OneUSG Connect**

Release Notes

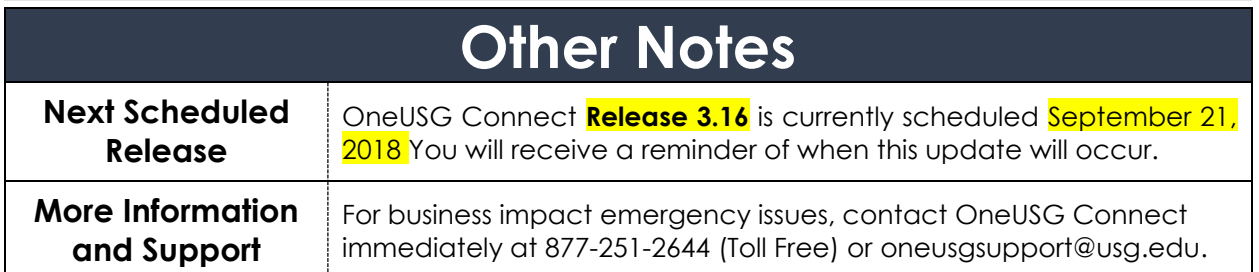